Tiedote kilpailijoille – Pikupa eJM SM 4.8.2023 Tervetuloa ajamaan kilpaa virtuaalisella JoSeMoRan radalla, kilpailupaikkana Jyväskylän Paviljonki. Aikataulu 4.8.:

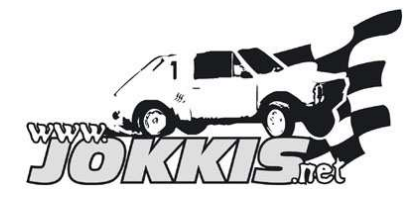

- klo 10.00 ilmoittautuminen alkaa
- klo 13.00 SM-finaaliin tarkoitetut ajolaitteet eristetään muusta käytöstä ja laitteet säädetään eJokkis-asetuksiin
- vapaa harjoitus ja laitteisiin tutustuminen alkaa
- klo 14.00 ilmoittautuminen päättyy
- klo 14.30 laitteisiin tutustuminen päättyy
- klo 14.30 ohjaajakokous
- klo 15.00 kilpailu alkaa alkujuonnoilla, ensimmäinen startti n.15.15.
- n.klo 16.30 -17 palkintojenjako

## Saapuminen paikalle:

Kilpailupaikka sijaitsee Jyväskylän Paviljongilla, Lutakonaukio 12, Jyväskylä. Tulkaa alueelle ns.takakautta, ison B3-oven kautta. Tällä ovella on nimilista, jonka myötä pääsette alueelle sisään ja sen jälkeen tulette hakemaan rannekkeet eJokkis-alueelta. Alaikäisten kuljettajien mukana alueelle pääsee huoltaja. Ko.sisäänkäynnillä ei ole lipunmyyntiä, joten muut huolto-/fanijoukot tulevat alueelle pääsisäänkäynnin kautta. Liitteenä kartta B3-oven sijainnista.

### Ilmoittautuminen

Ilmoittautuminen tapahtuu eJokkis-alueen välittömässä läheisyydessä ja ilmoittautuessa teidän tulee ilmoittaa ID-numero ja allekirjoittaa ilmoittautumisenne. Selvittäkää ID-numeronne etukäteen, mikäli se ei teillä vielä ole tiedossa.

Kilpailijoiden yhdyshenkilönä toimii Olli Jokinen. Mahdolliset vastalauseet yms. Ollin kautta. Vastalausemaksu sääntöjen mukainen 150e.

Ohjaimet ja napit

Rattina toimii Simucuben base ja siinä Ascherin button box. Startti-nappina toimii ratin oikean yläkulman keltainen nappi, ja sen vieressä oleva musta nappi on linkitetty rFactorin "Reset FFB"-toimintaan, mikäli sellaista tarvitsette. Vaihteet vaihdetaan ratin takana olevilla läppä-vaihteilla. Ratin kääntösäde on 300 astetta. Ratista kuva liitteenä.

Polkimina Heusinkveldin Sprint-polkimet, sekä Heusinkveldin käsijarru. Laitteissa oleva sequentaalivaihdekeppi ei ole käytössä rFactorin ohjainrajoitteen vuoksi (max.3 usb-laitetta).

### Säännöistä yleisesti:

Liitteenä ajokaavio.

Ajetaan siististi, ei törmäillä ja kunnioitetaan toista kilpailijaa, myös maalin jälkeen ajetaan nätisti, hiljennetään ja pysäytetään auto eka mutkaan.

Jos pilaat toisen ajon, musta lippu pilaa myös sinun ajon.

Mustan lipun jälkeen saat jatkaa seuraavissa lähdöissä mikäli ajokaavio sen sallii

Lippuja ei kirjata serverille, vaan liput julkaistaan ainoastaan Jokkis.netin online-palvelussa.

### **Vilppilähdöstä olet maaliin saapuneista viimeinen, kuten oikeastikin, kaikki tuomitaan!**

Jos startissa yksikin pyörä pyörii ennen vihreää valoa, siitä tuomitaan vilppilähtö Kaadon sattuessa kilpailua saa jatkaa, mikäli auto ei kaadossa vaurioidu ajokelvottomaksi Ajetaan **3.5** kierrosta, finaaleissa **4.5** kierrosta

Virallinen ilmoitustaulu, osallistujalistat ja tulospalvelu toimivat vain ja ainoastaan Jokkis.netin onlinepalvelussa, suora osoite http://jokkis.net/online2/kisa.php?kisa\_id=3554. Jokainen huolehtii omista lähdöistään.

# Livelähetys osoitteessa: **https://www.youtube.com/c/eJokkis**

Serverillä olevat kuljettajat odottavat ajovuoroaan ja lähdönjärjestely toimii. Sen jälkeen chattiin tulee teksti Lahto xx, jonka jälkeen serverin tila vaihtuu warmupista -> Race. Tähän lähtöön kuuluvat klikkaavat Race. Chatissa muutoinkin kerrotaan jos joudutaan jotain odottamaan, käynnistämään serveri uusiksi tms. Jokaisen ajovuoron päätteeksi rFactor-peli simulaattorikoneella sammutetaan. Seuraava kuljettaja asettuu laitteeseen ja peli käynnistetään kilpailijanumeron mukaisella pikakuvakkeella. Pikakuvakkeella peli käynnistyy automaattisesti oikealla pelaaja-profiililla ja liittyy serverille, ainoastaan auton väritys tulee valita liittymisen yhteydessä.

Hauskaa SM-finaalia kaikille! Timo Pohja / Jokkis.net eJokkis

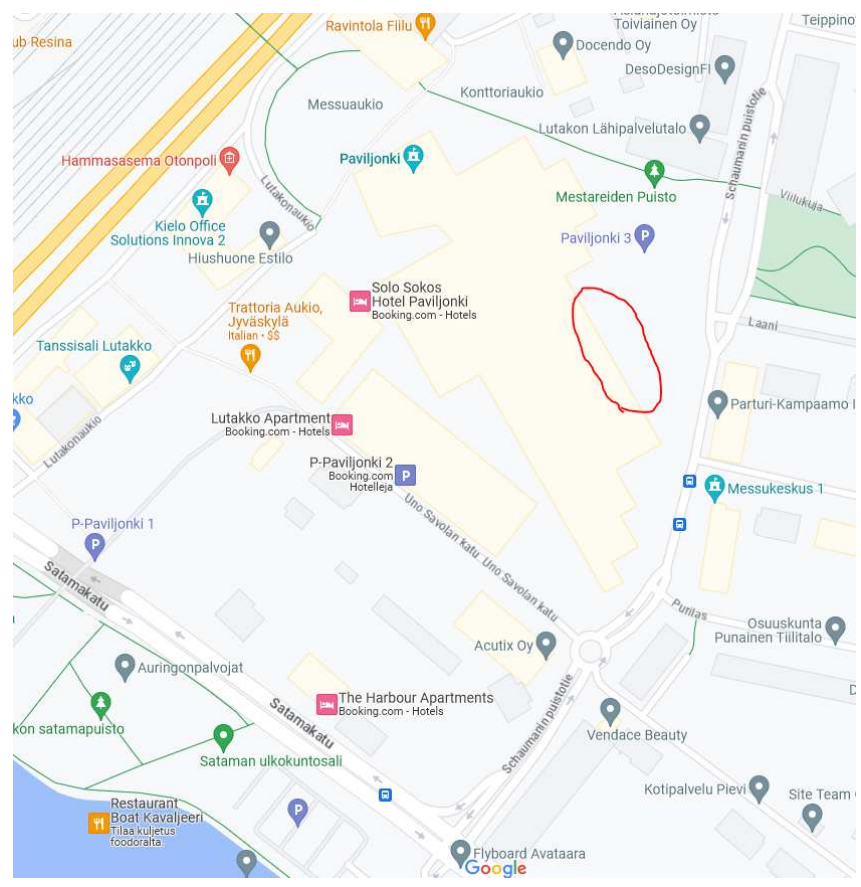

Kartta alueelle, ympyröidyssä kohdassa ovet B1-B4, B3-ovelta sisään.

### Ajokaavio:

Pikupa eJM SM

4.8.2023 / Jokkis.net / AL-Härmä

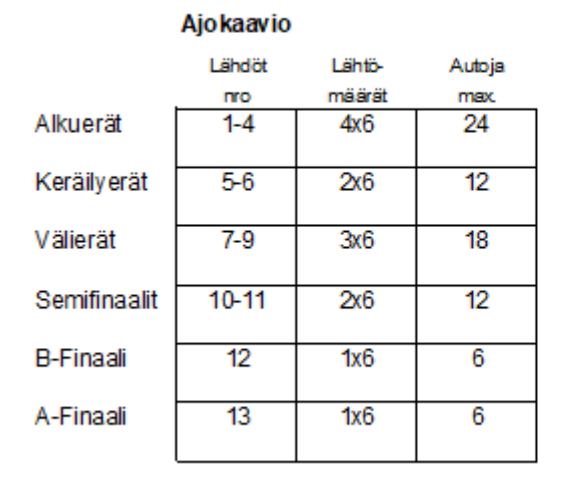

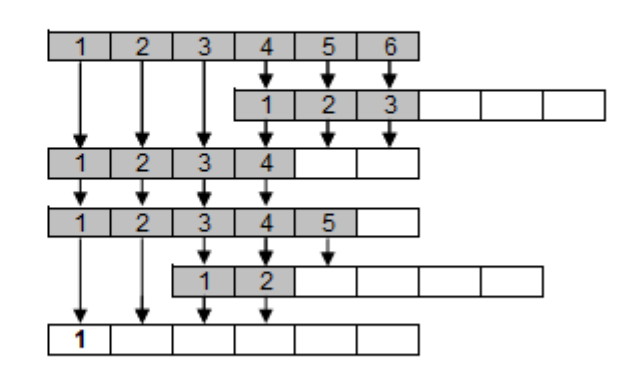

Ratti. Oikean yläkulman keltainen on startti-painike, vieressä "Reset FFB"-toiminto

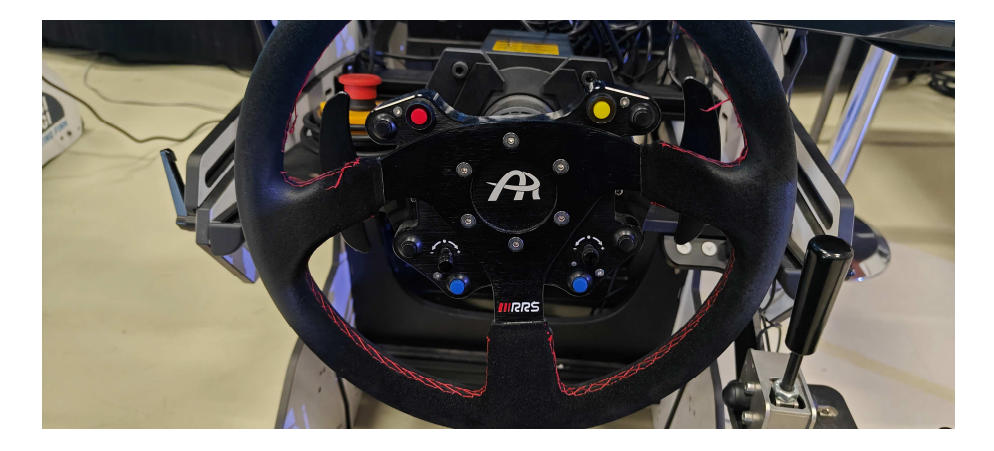